# LECTURE 15: TIDY DATA

#### STAT 598z: Introduction to computing for statistics

Vinayak Rao Department of Statistics, Purdue University

March 9, 2017

# Wickham, *Tidy data*, J. of Stat. Software, 2014

- 80% of data analysis: cleaning and preparing data (Dasu & Johnson, 03)
- Often must be repeated over and over again

# Wickham, *Tidy data*, J. of Stat. Software, 2014

- 80% of data analysis: cleaning and preparing data (Dasu & Johnson, 03)
- Often must be repeated over and over again

Today, we'll look at the idea of "tidy" data

- A standard way to organize data into tables
- Structure datasets with consistent semantics
- Allows developing tools with tidy inputs and outputs

# Wickham, *Tidy data*, J. of Stat. Software, 2014

- 80% of data analysis: cleaning and preparing data (Dasu & Johnson, 03)
- Often must be repeated over and over again

Today, we'll look at the idea of "tidy" data

- A standard way to organize data into tables
- Structure datasets with consistent semantics
- Allows developing tools with tidy inputs and outputs

Note:

- The "best" way of organizing data depends on application
- We're striving to be application independent to allow reuse

A dataset is a collection of values (numbers or strings) A value belongs to a variable and an observation

A dataset is a collection of values (numbers or strings) A value belongs to a variable and an observation variable an attribute measured across units name, height, number of arrests observation a collection of measured attributes for a unit A dataset is a collection of values (numbers or strings) A value belongs to a variable and an observation variable an attribute measured across units name, height, number of arrests observation a collection of measured attributes for a unit Tidy data:

- Every column is a variable
- Every row is an observation

Multiple ways of storing same information e.g. rows vs columns

USJudgeRatings (reduced)

Columns: Integrity, Demeanor and Diligence (variables)

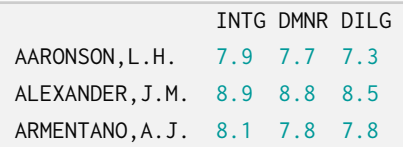

Multiple ways of storing same information e.g. rows vs columns

USJudgeRatings (reduced)

Columns: Integrity, Demeanor and Diligence (variables)

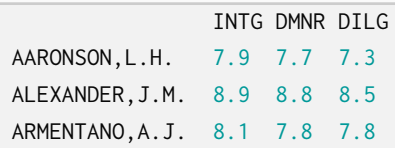

Untidy/Messy:

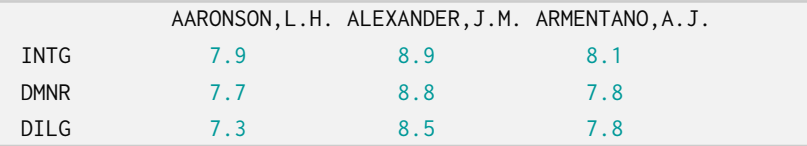

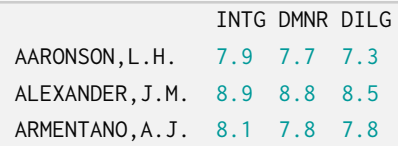

But are the names also values?

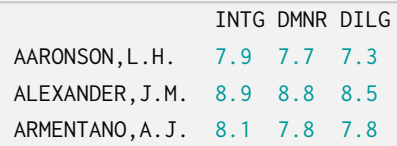

#### But are the names also values?

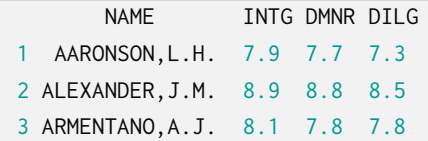

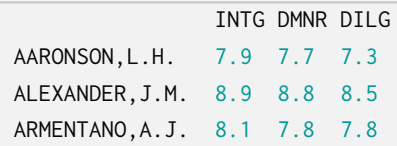

#### But are the names also values?

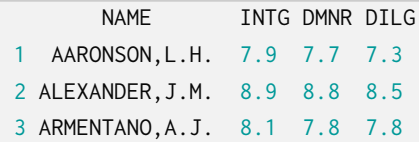

What if there's a new 'Alexander, J.M.'?

What if there's a new 'Alexander, J.M.'?

Add a new column 'ID', and then add row

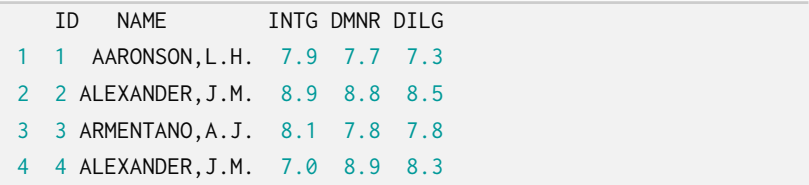

We can also turn column names into measured values:

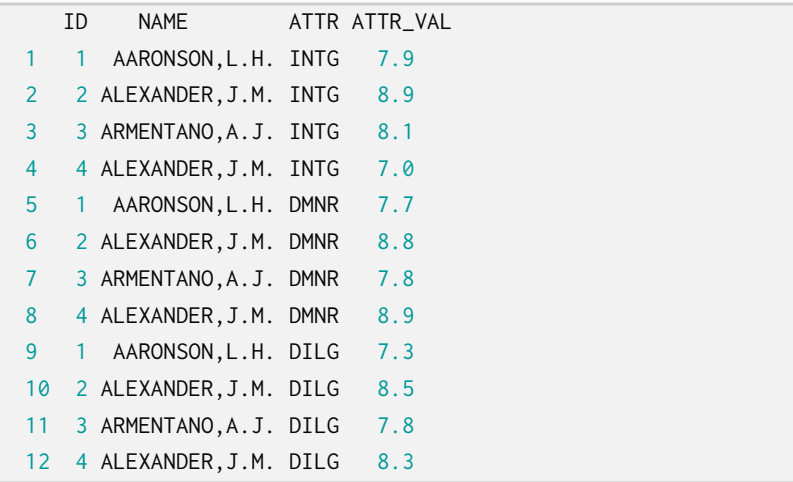

How, for the last two tables, do we add a new attribute e.g. RARE for ID: 1, AARONSON,L,H?

How, for the last two tables, do we add a new attribute e.g. RARE for ID: 1, AARONSON,L,H?

In first case, add a new column

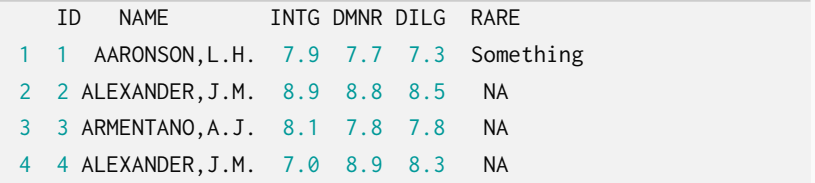

In second case, add a new row

How, for the last two tables, do we add a new attribute e.g. RARE for ID: 1, AARONSON,L,H?

In first case, add a new column

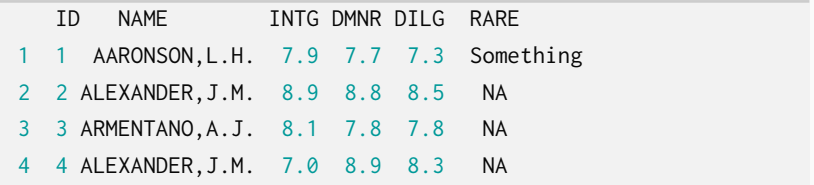

In second case, add a new row

The second allows one to ignore structurally missing values (e.g. pregnant males, or temperature on the 31*st* of February) The tall table from two slides ago also has some redundancy Don't want the same information ID *∼* NAME in multiple places The tall table from two slides ago also has some redundancy Don't want the same information ID *∼* NAME in multiple places Might help splitting into two tables:

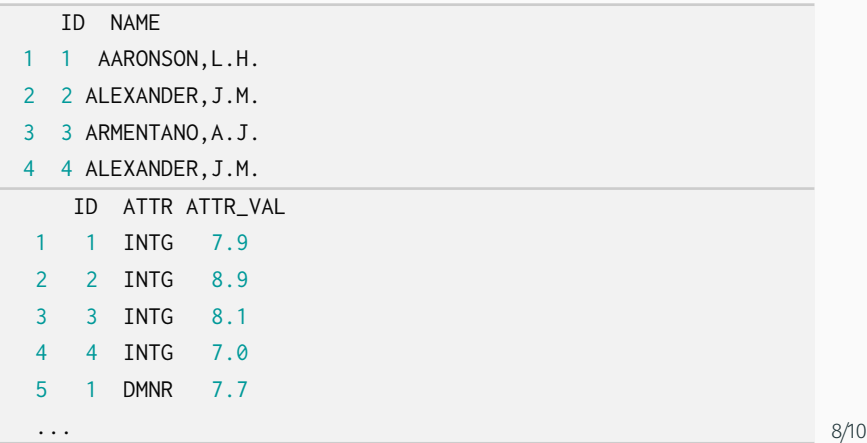

Tidy data:

- Every column is a variable
- Every row is an observation
- Each type of observational unit forms a table

Tidy data:

- Every column is a variable
- Every row is an observation
- Each type of observational unit forms a table

Messy data:

- Column headers are values, not variable names.
- Multiple variables are stored in one column.
- Variables are stored in both rows and columns.
- Multiple types of observational units stored in same table.
- A single observational unit stored in multiple tables.

The "correct" form of your data depends on the application Worthwhile thinking about this before starting data analysis The "correct" form of your data depends on the application Worthwhile thinking about this before starting data analysis Two extremes:

> Tall two columns, variable and value Wide lots of columns

The "correct" form of your data depends on the application Worthwhile thinking about this before starting data analysis Two extremes:

> Tall two columns, variable and value Wide lots of columns

Tidy data is often close to tall

Very often the is the most convenient layout

E.g. ggplot

Recall the work we needed for a faceted plot in HW3

The "correct" form of your data depends on the application Worthwhile thinking about this before starting data analysis Two extremes:

> Tall two columns, variable and value Wide lots of columns

Tidy data is often close to tall

Very often the is the most convenient layout

E.g. ggplot

Recall the work we needed for a faceted plot in HW3

tidyverse provides convenient tools to shift data between different forms: gather and separate